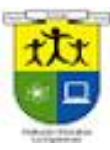

# **ESTRUCTURA DE UN SITIO WEB**

Antes de empezar a diseñar el sitio Web hay que organizarlo y para ello hay que tener claro cuál va a ser el propósito del sitio Web, sus contenidos y la audiencia potencial de la que dispondrá. Lo que va a determinar la estructura de la Web van a ser en gran medida los contenidos; ellos nos deben indicar cuál de los siguientes tipos de estructura es el más adecuado:

### **TIPO ÁRBOL**

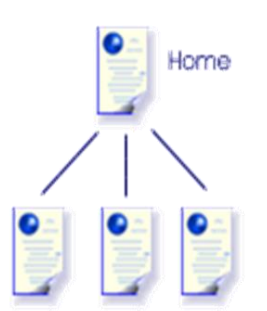

En esta estructura existe una página principal que llamaremos **Home** desde la que se puede llegar a otras páginas de la Web. Estas otras páginas a su vez son un nodo para llegar a otro grupo de páginas. De esta manera llegaremos a tener las páginas agrupadas en niveles, de manera que para llegar desde el primero al último se deben atravesar los intermedios. Es una estructura muy jerarquizada y algo compleja y difícil para navegar. Puede ser útil para estructurar nuestro sitio en canales o grupos de páginas independientes. En cualquier caso no conviene que el número de niveles sea excesivo, nunca más de 3. Piensa que si queremos ir de una página a otra en el mismo nivel en otra rama del árbol, debemos retroceder hasta la raíz para luego alcanzar la página de destino.

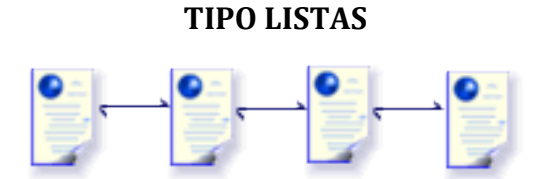

Esta forma de organizar el sitio es totalmente opuesto al anterior. Realmente no existe una página raíz o principal, lo que tenemos es una especie de lista de páginas donde cada una tiene dos vecinas: una a la izquierda y otra a la derecha, excepto las páginas de los extremos. Una variante presentaría las páginas primera y última enlazadas. Esta forma de organizar un sitio es muy parecido a un libro donde cada página sería un capítulo del mismo. Pasamos del primer al último capítulo a través de los intermedios. Es una implementación muy adecuada para manuales o para procesos donde el usuario deba recorrer forzosamente una serie de páginas.

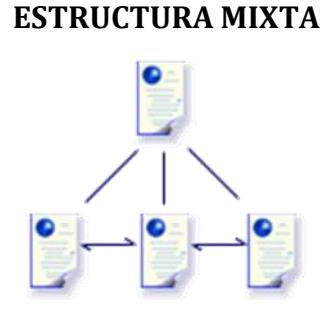

Esta estructura aprovecha las ventajas de las dos anteriores. Las páginas están jerarquizadas en niveles, pero dentro de cada nivel se organizan como listas, de forma que podemos recorrer todas las páginas de un mismo nivel sin tener que salir de él. En realidad ni el árbol puro ni las listas puros son del todo eficientes, por lo que es habitual mezclar ambas estructuras.

#### **TIPO RED**

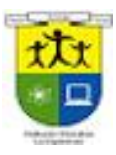

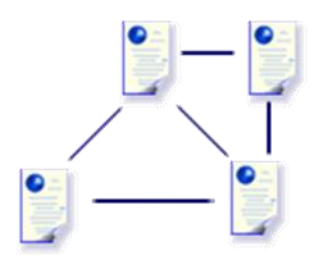

Las páginas del sitio también pueden estar totalmente interconectadas, es decir, desde cada página podemos ir a cualquier otra del sitio. Realmente la interconexión de absolutamente todas las páginas sería un caso extremo. Es una estructura de apariencia algo anárquica en la que hay que cuidar mucho de no dejar enlaces abiertos, es decir, apuntando a una página inexistente. Además debemos evitar que el usuario se pierda en una maraña de enlaces. Por todo esto es necesario planificarla muy bien.

### **REGLA DE ORO**

**Si un visitante necesita hacer clic en muchos enlaces para llegar a una página dentro de tu sitio lo más probable es que se vaya y no regrese.**

Estas topologías se construyen en la práctica con las llamadas barras de navegación, una lista de enlaces habitualmente alineados en horizontal o vertical. Cuando el número de enlaces pueda ser muy grande se recurre a sistemas de menús desplegables donde se agrupan las opciones, como se hace en los menús de opciones de la mayoría de los programas.

## **TALLER**

- **1. ¿Qué hay que tener claro antes de empezar a diseñar un sitio web?**
- **2. ¿Cuántas estructuras de diseño web existen y cuáles son?**
- **3. Haga una síntesis de cada tipo de estructura con su correspondiente diagrama.**
- **4. Escriba la regla de oro del diseñador web.**
- **5. ¿Qué son las barras de navegación?**
- **6. ¿Qué se debe hacer en las barras de navegación cuando el número de enlaces es muy grande?**

### **REFERENCIAS:**

<http://creatuweb.espaciolatino.com/guia/estructura.htm>